# Wir übertragen Ihre Adressen

**Manuelle Eingabe von Adressen in eine** Adressdatenbank, in Excel oder als vCard für **Outlook** 

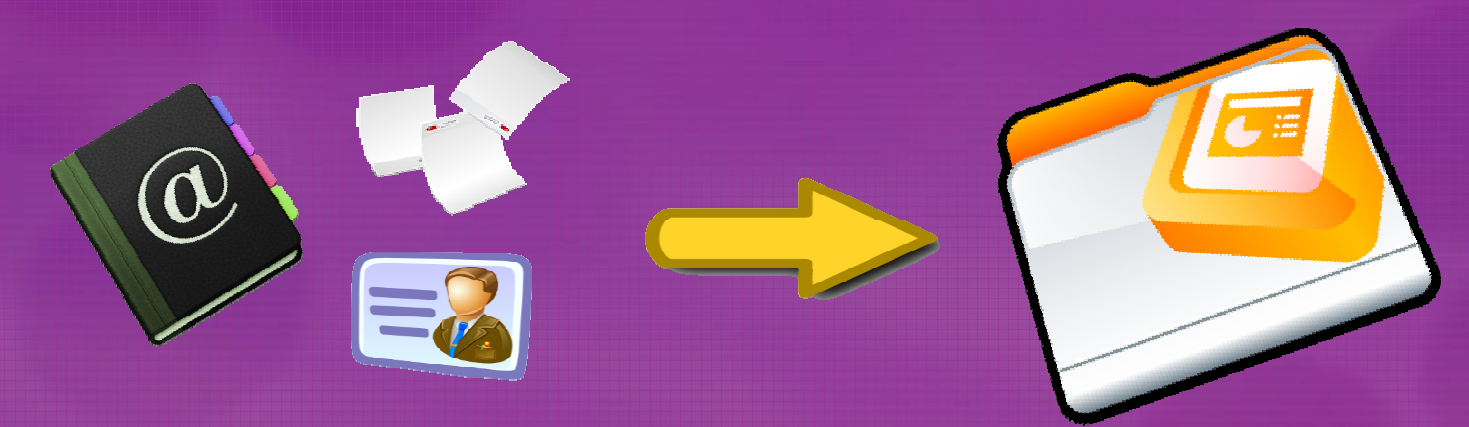

## Adressen als vCard für Outlook anlegen

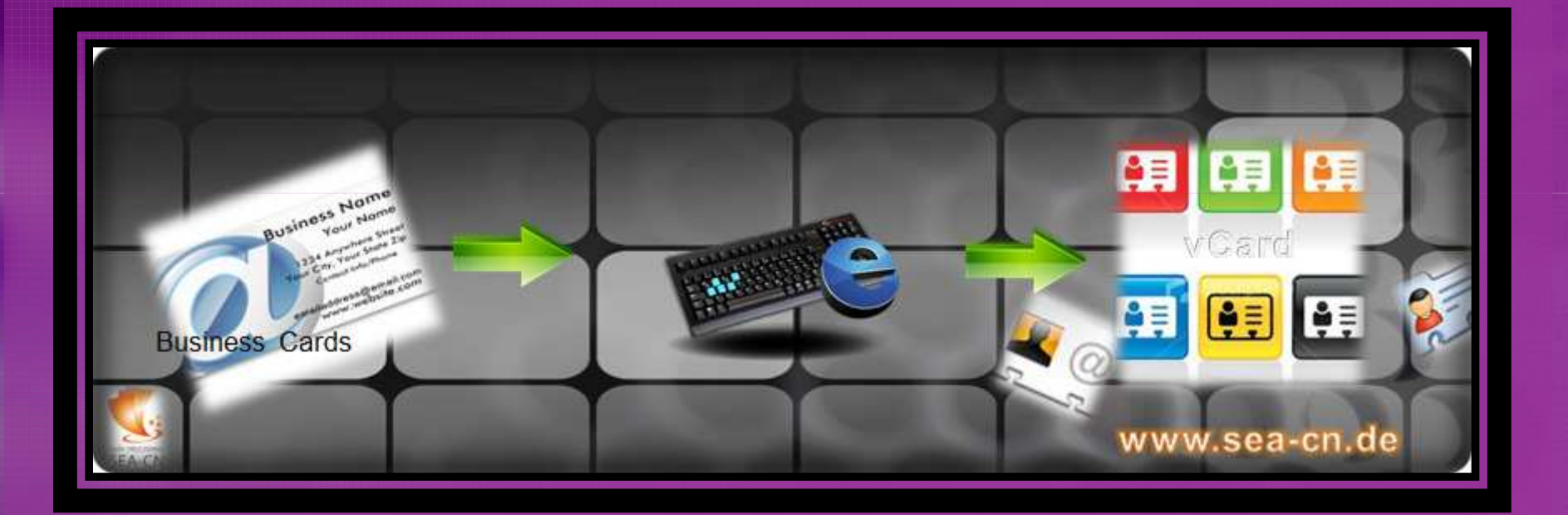

Adressen aus Adress- und Branchenbüchern abtippen

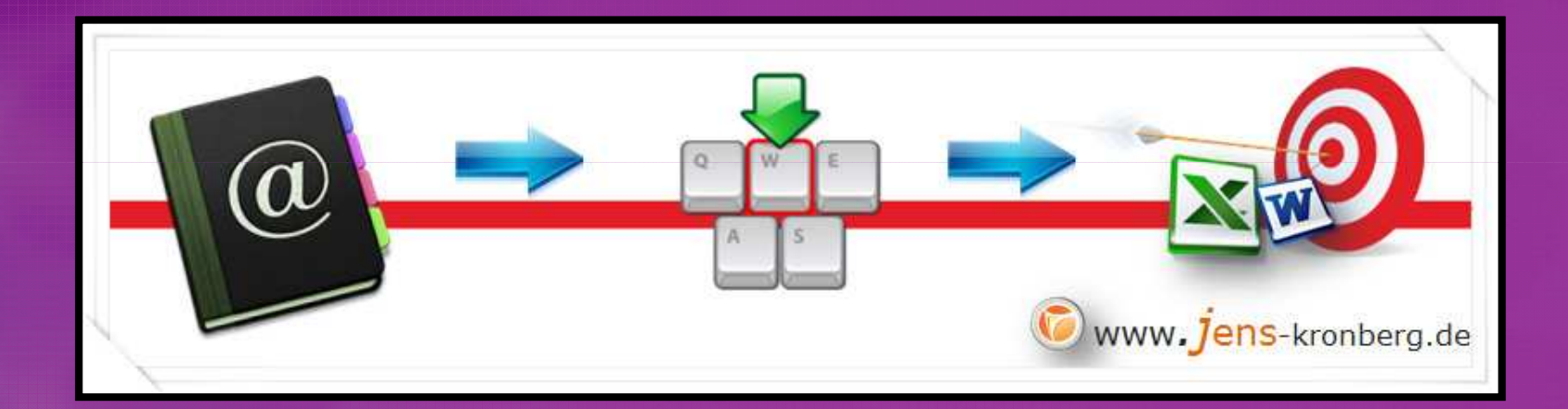

## Adressen aus Mitgliederverzeichnissen in Excel eingeben

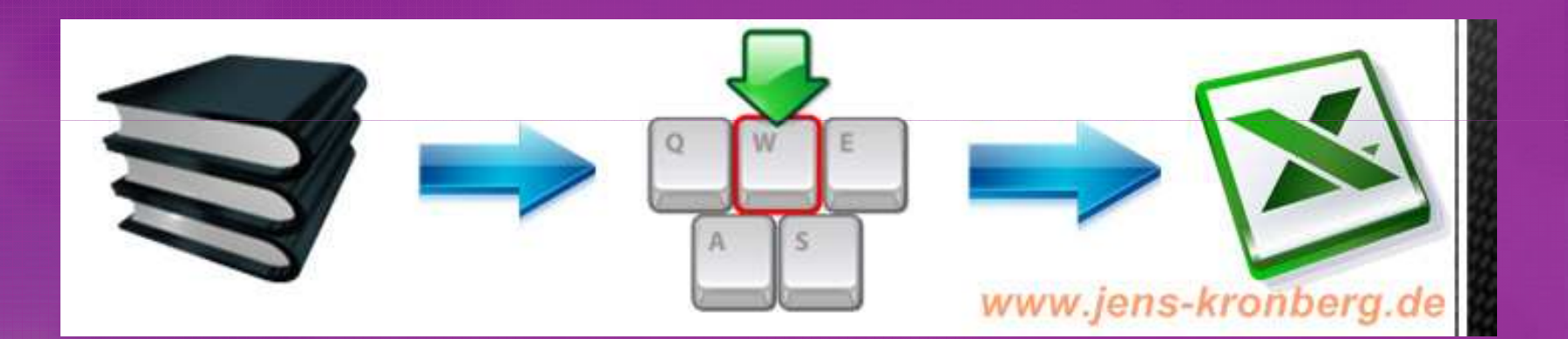

## Adressen online recherchieren

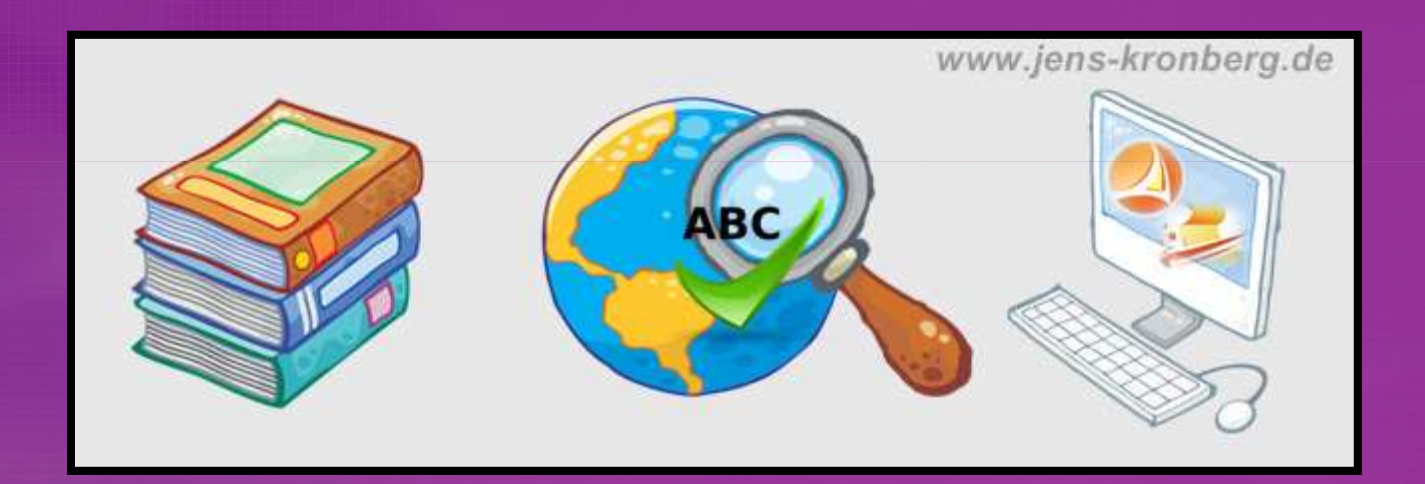

## Adressen per copy & paste in Excel, Word übertragen

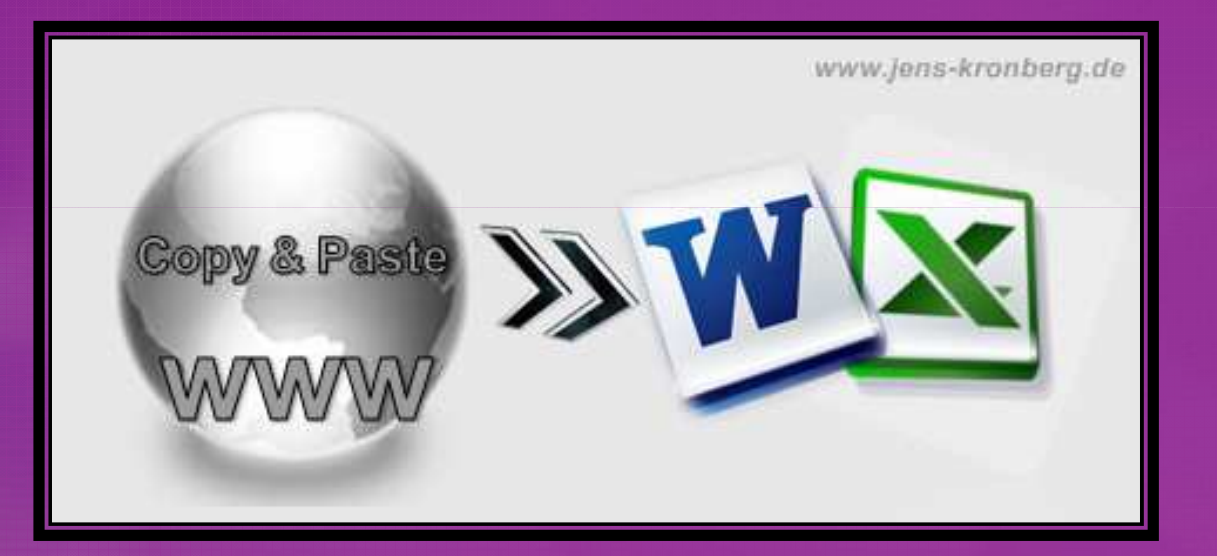

## Adressen pflegen und nachrecherchieren

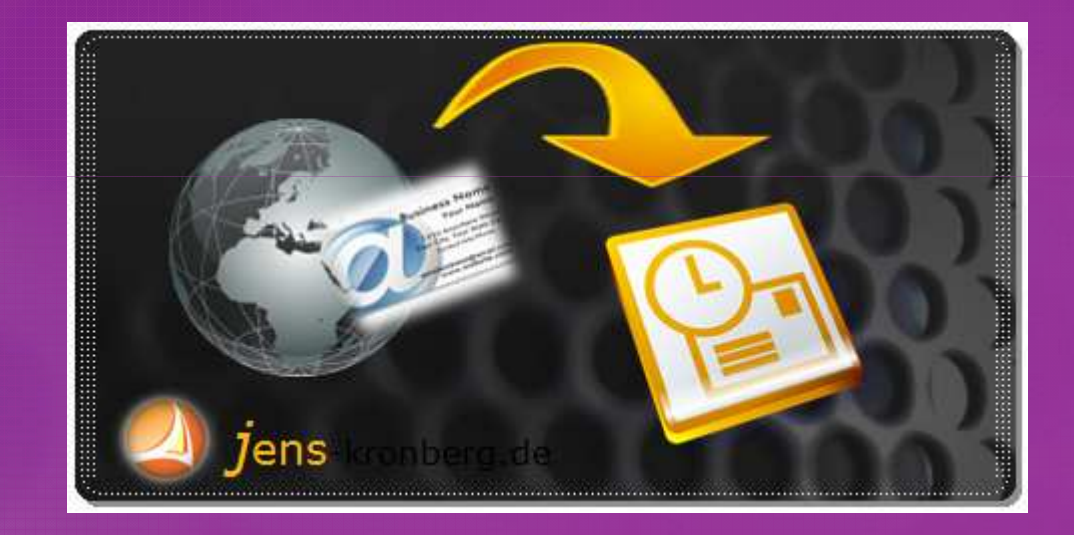

## Adressen von diversen Vorlagen abtippen

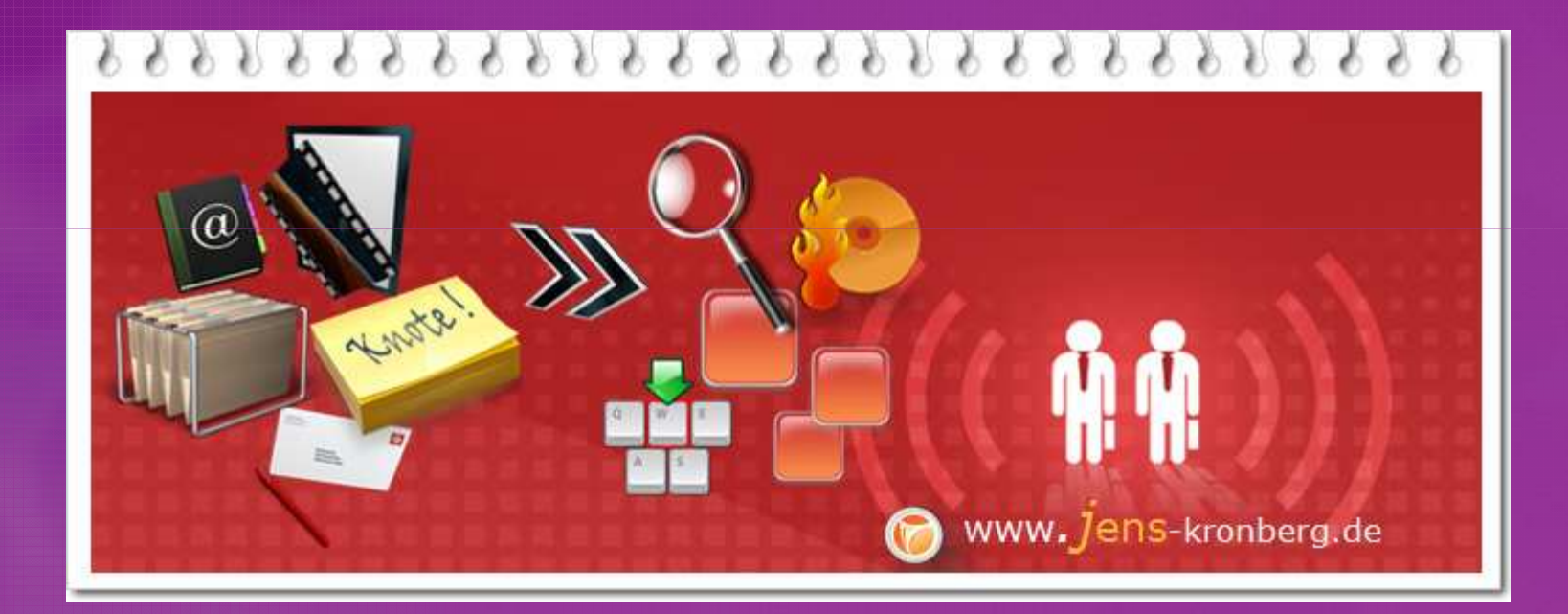

## Adressen von Postrückläufern nachrecherchieren

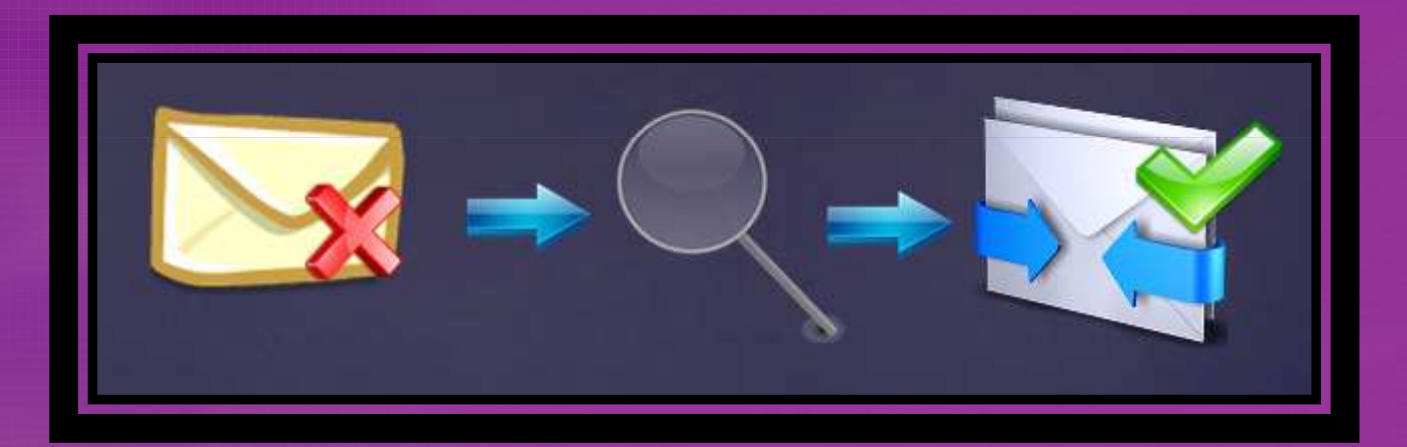

## Wir freuen uns auf Ihren Schreibauftrag

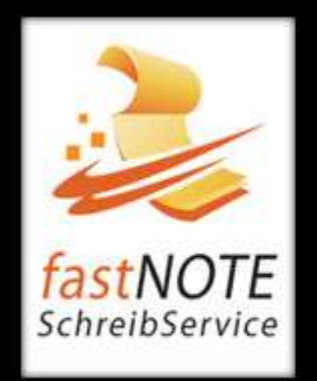

fastNOTE SchreibService 1/48 Lanna Villa, Super Highway Road Muang District, Chiang Mai Province, Thailand, 50300 Tel: +66 (0)53 - 406 210 Fax Chiang Mai: +66 (0)53 - 215 729 Fax Berlin: +49 30 610900 71996